×

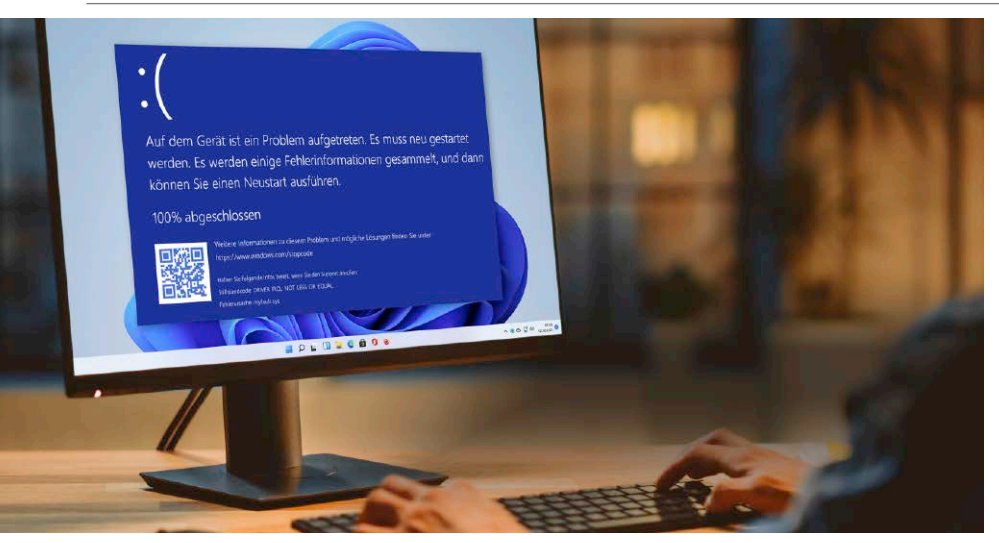

# Windows entschlüsselt

Das bedeuten die geheimen Fehlercodes: Fehlermeldungen verstehen . Bluescreens auswerten . Systemprobleme lösen ...

16

### WM streamen und aufnehmen

Vom 20. November bis 18. Dezember findet die Fußball-Weltmeisterschaft statt. Wir sagen, wie Sie die Spiele aufzeichnen können – mit Vollversion auf Heft-DVD.

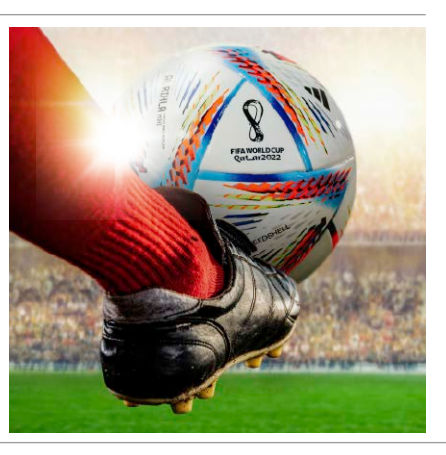

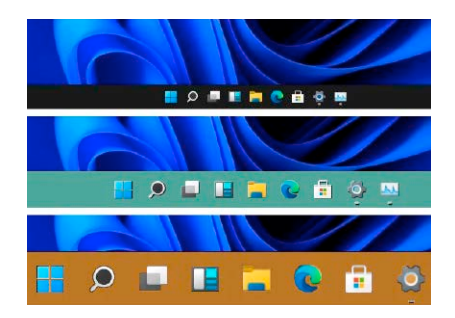

### Tuning für die **Taskleiste**

So können Sie Windows einfacher bedienen: Diese Tools und Registry-Tricks helfen dabei.

26

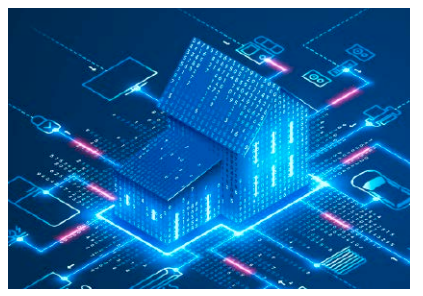

### Die Karte für Ihr WLAN

Für mehr Tempo & Sicherheit - das Heimnetz immer im Blick: So haben Sie alle Verbindungen im Netzwerk stets unter Kontolle.

72

#### **News**

- 6 Bunt gemischt E-Book-Reader von Amazon und Kindle, Chaos Computer Club kritisiert E-Rezept – und mehr
- 8 Retouren im Onlinehandel Naht das Ende der kostenlosen Rücksendungen?
- 10 Sicherheit Porno-Seiten locken Anwender in die Falle, Phishing-Versuche bei Netflix-Nutzern – und mehr
- 12 Software
- 13 Hardware
- 14 Internet Ebay Kleinanzeigen: Direkt kaufen, sicher bezahlen – und mehr

#### **Ratgeber**

40

- 16 Windows entschlüsselt Das bedeuten die geheimen Fehlercodes – und wie Sie die kniffligsten Systemprobleme lösen
- 26 Tuning für die Taskleiste So können Sie Windows einfacher bedienen: Diese Tools und Registry-Tricks helfen
- 30 Die Microsoft Powertoys Besser als Bordmittel: Clevere Gratis-Tools liefern, was Windows fehlt. Wir stellen sie vor
- 34 Der unangreifbare PC Ein Rechner, mehrere Benutzer: Wie Sie persönliche Einstellungen und Dateien vor anderen schützen können
- 40 WM streamen und aufnehmen Alle Spiele gratis am PC sehen – mit Vollversion auf Heft-DVD
- 44 Freigaben im Netzwerk Diese Tipps helfen, wenn der Zugriff auf freigegebene Dateien nicht funktionieren will
- 48 Makroschutz für Office-Programme Makroviren sind sehr gefährlich. Mit dem neuen Makrovirenschutz von Microsoft schützen Sie sich
- 52 Gimp: Bessere Fotos mit Open Source So setzen Sie die kostenlose Bildbearbeitung optimal ein
- 56 Vorsicht, Hacker! Die 2-Faktor-Anmeldung Mit diesen Tipps und Tricks können Sie sich vor Hackern einfach besser schützen
- 60 Soforthilfe PDF Problemlösungen zum Umgang mit PDF-Dateien
- 64 Energiesparen leicht gemacht Stromsparmaßnahmen rund um Notebook, PC, Drucker & Co.
- 68 Die Gefahr durch Online-Manipulation Wie Website-Design-Tricks Sie zu Aktionen verführen, die Sie eigentlich gar nicht wollten

F.

## PC komplett geschützt

· Ein PC, mehrere Benutzer: Einstellungen & Dateien schützen · Gefahr durch Word & Co.: Makro-Viren sofort erkennen

### 34/48

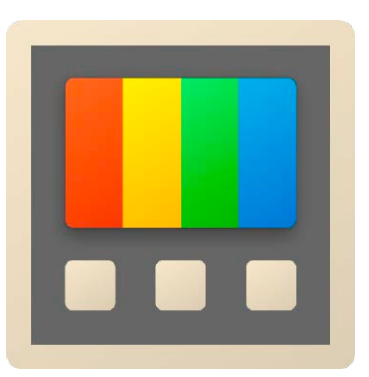

### Gratis-Tools von Microsoft

Besser als Windows-Bordmittel und ein echter Geheimtipp: Die Powertoys von Microsoft liefern, was Windows bislang fehlt. Wir stellen die Tools vor.

30

12

### Leserumfrage

Sagen Sie uns Ihre Meinung zur aktuellen PC-WELT-Ausgabe. Was hat Ihnen gefallen, was nicht? Wovon wünschen Sie sich mehr? Wer an unserer Umfrage teilnimmt, bekommt zum Dank eine Ausgabe der LinuxWelt 5/2022 "50 geniale Linux-Helfer" als PDF zum Download (ohne Datenträgerinhalte).

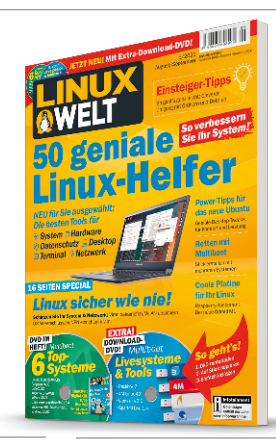

#### **Ratgeber**

- 72 Die Karte für Ihr WLAN Mit diesen Tools haben Sie alle Verbindungen in Ihrem Heimnetz immer im Blick
- 78 Die Raspi-Konkurrenz Der neue Odroid M1

#### **Tests**

- 82 Neue Software Whatsapp Desktop – und mehr
- 83 Neue Hardware Tolino Epos 3 – und mehr
- 86 PC-WELT-Bestenlisten Die aktuellen Top-Produkte im Überblick

### **DVD**

- 88 Die Highlights der Heft-DVD Dateicommander 22 Basic, NCH Mixpad Master's Edition, M+T Bildkomposition (nur für Abonnenten) – und mehr
- 92 Software auf Heft-DVD Die Programme im Überblick

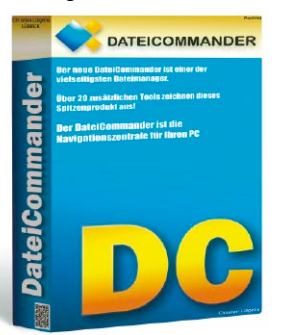

#### **Tipps & Tricks**

- 94 Die Tipps & Tricks im Überblick Praktische Tipps & Tricks zu Windows & Co., Internet, PC – und mehr
- 94 Windows & Software<br>98 Sicherheit
- Sicherheit 100 Internet / E-Mail
- 
- 102 Hardware<br>106 Netzwerke Netzwerke
- 108 Mobile

#### **Service**

- 110 Impressum/Service
- 111 Mailorder-Markt<br>114 Vorschau: PC-WE Vorschau: PC-WELT 1/2023